https://www.100test.com/kao\_ti2020/644/2021\_2022\_OracleSpoo\_ c102\_644961.htm "gklt">

 $\ddotsc$ 

spool : exercise spool :

SQLgt.. 0select

id||,||username||,||password||, from myuser. 1,John,1234, 2, Jack, 12345,

expmyusr.sql e:\exp.txt www.100test.com set echo on -set feedback off --  $\qquad$  \* rows 0selected set heading off -- set verify off -filset trimspool off -- set pagesize 1000 -- set linesize 50//linesize define fil= e:\exp.txt prompt \*\*\* Spooling to amp.fil 0select id||,||username||,||"||password||" from myuser. spool off.  $SQL>R.$  @e:\expmyusr.sql \*\*\* Spooling to e:\exp.txt 1,John,"1234" 2,Jack,"12345" 3,Rose,"2345" 4, Joe, "384657" 5, Tom, "384655" 6, Jordan, "384455" Oracle SPOOL SPOOL

set colsep ------ set trimspool on set linesize 120 set pagesize 2000 set newpage 1 set heading off set term off spool

Oselect \* from tablename. spool off set trimspool on set linesize 120 set pagesize 2000 set newpage 1 set heading off set term off spool (Select col1||, ||col2||, ||col3||, ||col4||.. from tablename. spool off sqlplus

SELECT

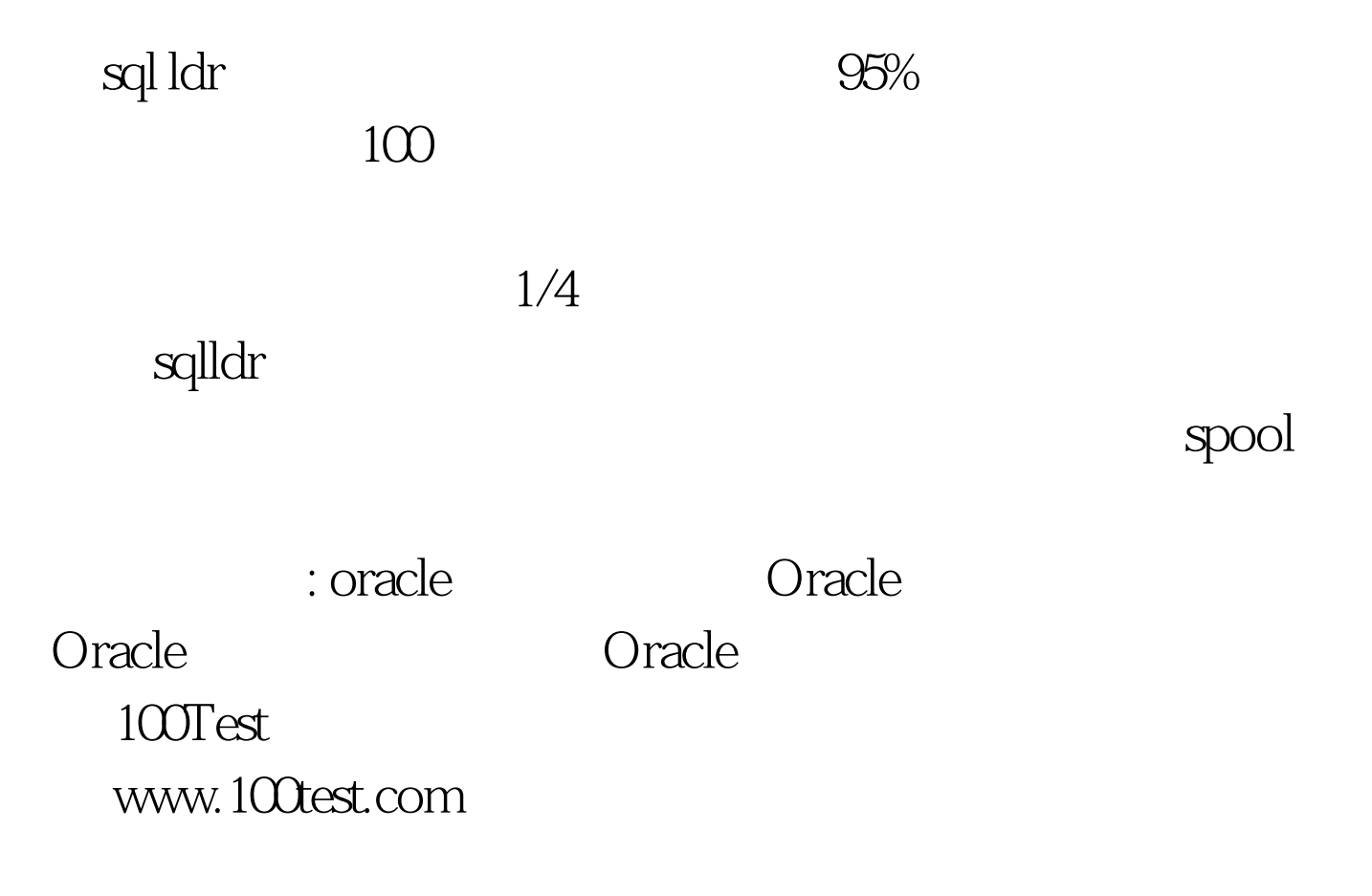